## **HERMANN RICHTER**

### Einwender E vertreten durch:

Rechtsanwalt Notar a. D.

# MICHAEL RICHTER

Rechtsanwalt

 $\epsilon.$  F.  $\mu$ . J.  $0$ .

 $T R$ 

M. W

RA's Richter Postfach 1554 59335 Lüdinghausen

Stadt Lüdinghausen - Bauamt -Borg 2 59348 Lüdinghausen Liudostr. 4 59348 Lüdinghausen Telefon: 02591/6870 Felefax: 02591/6871 E-Mail: info@ra-richter-lh.de www.ra-richter-lh.de

per Fax: 926300

Bürozeiten: Mo-Fr 8.00-12.30, 14.00-17.30 Uhr Termine nach Vereinbarung

26.10.12 MR/H Einwender E , Bebauungsplanänderung Rohrkamp Bei Antwort und Zahlung bitte angeben

SB: Rechtsanwalt Michael Richter

**Bebauungsplan Rohrkamp** Öffentliche Auslegung

#### Sehr geehrte Damen und Herren,

**WII Vertreten Einwender E** als Eigentümer der Grundstücke mit der postalischen Anschrift Rohrkamp 18 in 59348 Lüdinghausen, die im Bereich des o. g. Bebauungsplanes liegen. Vollmacht liegt anbei.

Wir bitten um Übermittlung einer Fotokopie der dem Bebauungsplan beigefügten Karte, aus der insbesondere die Baugrenzen sowie die Festlegungen der Mischgebietsflächen 1 und 2 hervorgehen.

Wir werden sodann in der Sache Stellung nehmen.

Mit freundlichem Gruß

Michael Richter Rechtsanwalt

Sparkasse Westmunsterland Volksbank Lüdinghausen-Offen eG Volksbank Seppenrade eG Finanzamt Lüdinghausen

Kto.-Nr. 16014 Kto.-Nr. 6143601 Kto.-Nr. 12000200 Steuer-Nr. 333/5887/0194

BLZ 401 545 30 BLZ 401 645 28 BLZ 400 696 22 Ust.-IdNr.: DE198935821

Z0/T0

'S

RICHLER RA'E GBR

T289-I69Z-6++  $PQ:PL$ 25/10/2012

## **HERMANN RICHTER** Rechtsanwalt

Einwender E

vertreten durch:

Notar a. D. MICHAEL RICHTER

Rechtsanwalt

RA e Richter Postfach 1554 59335 Lüdinghausen

Einschreiben - Einwurf Stadt Lüdinghausen Fachbereich 3/Planung Borg 2 59348 Lüdinghausen

Liudostr. 4 59348 Lüdinghausen Telefon: 02591/6870 Telefax: 02591/6871 E-Mail: info@ra-richter-lh.de www.ra-richter-lh.de

Vorab per Fax: 926300

Bürozeiten: Mo-Fr 8.00-12.30, 14.00-17.30 Uhr Termine nach Vereinbarung

**MR/H** Bebauungsplanänderung Rohrkamp Bei Antwort und Zahlung bitte angeben

SB: Rechtsanwalt Michael Richter

Ihr Zeichen:  $FB3 - 1466$ 

Sehr geehrte Damen und Herren,

mit Schreiben vom 26.10.2012 hatten wir unter Vollmachtsbeifügung angezeigt, als Eigentümer der dass wir die h vertre-Grundstücke mit der postalischen Anschrift ten. Vollmacht liegt nochmals anbei.

Zu dem ausgelegten Entwurf des Bebauungsplans Rohrkamp nehmen wir für unsere Mandanten wie folgt Stellung und bitten diese Stellungnahme im weiteren Verlauf der Bebauungsplanerstellung zu beachten und den vorliegenden Entwurf entsprechend anzupassen:

1. Die Grundstücke unserer Mandanten liegen nach dem vorliegenden Planentwurf im Mischgebiet 1 (MI 1) mit einer zulässigen zweigeschossigen Bebauung in offener Bauweise und einer Grundflächenzahl von 0,6.

Die maximale Firsthöhe wird mit 12 m und die Traufhöhe mit max. 7,50 m festgesetzt, wie die Bebauung auf den angrenzenden Flurstücken 187 und 188 auch derzeit erfolgt ist, wie bei der mündlichen Vorsprache unserer Mandanten von Ihnen erläutert worden ist.

2. Grundsätzlich haben unsere Mandanten gegen die Erstellung eines Bebauungsplanes nichts einzuwenden, wobei sie allerdings darauf hinweisen, dass mittelfristig, d. h. in den nächsten 10 bis 20 Jahren, keine Veränderung der derzeitigen

Sparkasse Westmünsterland Volksbank Lüdinghausen-Offen eG Volksbank Seppenrade eG Finanzamt Lüdinghausen

Kto.-Nr. 16014 Kto.-Nr. 6143601 Kto.-Nr. 12000200 Steuer-Nr. 333/5887/0194 BLZ 401 545 30 **BLZ 401 645 28** BLZ 400 696 22 Ust.-IdNr.: DE198935821

 $bQ/IB$ 

'S

RICHLER RA'E GBR

16/11/2012 T289-I69Z-6++ 13:28

Nutzung ihrer Grundstücke beabsichtigt ist. Nach dem Plan und den dortigen Eintragungen handelt es sich bei den Grundstücken unserer Mandanten um die Flurstücke 125, 189, 246, 247 und 265.

Nicht einverstanden sind unsere Mandanten mit den derzeit vorgesehenen Baugrenzen für diese Grundstücke.

Hier haben unsere Mandanten in zweierlei Richtung Bedenken und bitten um Anderung:

a. Unsere Mandanten bitten darum, dass die Baugrenze an der westlichen Grundstücksseite (zur Werkstraße gelegen) bis auf einen Abstand von 3

- m an die Grundstücksgrenze verschoben wird. Der derzeit vorgesehene Abstand von 9 m ist in keiner Weise zu erklären. Insoweit machen wir darauf aufmerksam, dass auf den westlich von unseren Mandanten gelegenen Grundstücken derzeit ein Abstand von 6 m eingehalten wird, so dass bei einem Heranrücken der Baugrenze auf den gesetzlichen Abstand von 3 m immer noch ein Gesamtabstand von 9 m von den Gebäuden voneinander ist. Zum anderen ist es sogar so, dass im südwestlichen Teil des Plangebietes (Flurstück Nr. 99, Werkstraße 19) lediglich ein Abstand der Baugrenze von der Grundstücksgrenze von 3 m vorgesehen wird.
- b. Außerdem bitten unsere Mandanten darum, dass für ihre Grundstücke ein einheitliches Baufenster vorgesehen wird und daher die zwischen den Flurstücken 246 und 247 laufende Baugrenze aufgehoben wird, so dass ein einheitliches Baufenster vorgesehen wird. Die Baugrenzen sollten daher an der nördlichen Seite und an der südlichen Seite zusammengeführt

werden, so dass auch eine Bebauung des Zwischenraumes möglich ist, was derzeit durch die Baugrenzen ausgeschlossen wird.

- Nachteile für die Planung ergeben sich hieraus nach hiesiger Ansicht nicht, da durch die Grundflächenzahl eine vollständige Bebauung des Grundstücks verhindert wird. Es gibt aber für die Zukunft deutlich bessere Möglichkeiten, das Grundstück zu bebauen und ggf. auch mit dem Eigentümer des Flurstücks 190 zu einer Lösung zu kommen, die eine Bebauung ermöglicht, die sich in die vorhandenen Zubauten harmonisch einfügt.
- c. Insoweit ist nämlich zu bedenken, dass die Erschließung des hinteren Grundstücksbereichs nach hiesiger Ansicht ausschließlich von der Straße Rohrkamp über das Flurstück 265 erfolgen kann. Dementsprechend sollte durch den Bebauungsplan eine möglichst variable Bebauung ermöglicht werden, die derzeit durch die jetzt gegebenen Baugrenzen gerade verhindert wird. Insoweit ist auch darauf aufmerksam zu machen, dass die

westliche Baugrenze der Flurstücke 36/1, 36/2, 36/4, 36/5, nämlich der Häuser Rohrkamp 8 bis 14 viel weiter nach Westen geht. Diese Grundstücke können sicherlich aufgrund ihrer Größe nicht für eine Bebauung im hinteren Bereich erschlossen werden, was bei den Grundstücken unserer Mandanten gerade anders ist.

Auch vor diesem Hintergrund würde es sich anbieten, die Baugrenzen größer zu fassen und ein einheitliches Baufenster zu schaffen.

.s  $b8/28$ 

RICHLER RA'E GBR

16/11/2012 13:59 T289-T69Z-67+

Dies gilt insbesondere für den Fall, dass eine Aufgabe der gewerblichen Nutzung der Grundstücke unserer Mandanten erfolgen könnte. Auch die Grundstücke Alter Josefsgraben 1 bis 9 werden ja nunmehr ausschließlich zur Wohnnutzung genutzt.

Die Vergrößerung der Baugrenzen für die Grundstücke unserer Mandanten sowie das Flurstück 190 bietet sich auch deswegen an, da das Haus Rohrkamp 16 gerade aufwendig saniert worden ist und sicherlich auf lange Zeit für die Wohnbebauung genutzt wird.

3. Sollten hierzu weitere Erläuterungen erforderlich sein, steht der Unterzeichner für eine Rücksprache gerne zur Verfügung.

Insgesamt lässt sich durch die Aufhebung der engen Baugrenzen eine bessere zukünftige Nutzung des Grundstücks unserer Mandanten herbeiführen. Dies gilt auch deswegen, weil ja auch bisher Flächen bebaut sind, die zukünftig nicht mehr bebaubar wären.

Sowohl unsere Mandanten als auch der Unterzeichner stehen selbstverständlich für ein persönliches Gespräch zur Verfügung. Gegebenenfalls wird um Benachrichtigung gebeten.

Mit freundlichem Gruß

Michael Richter Rechtsanwalt

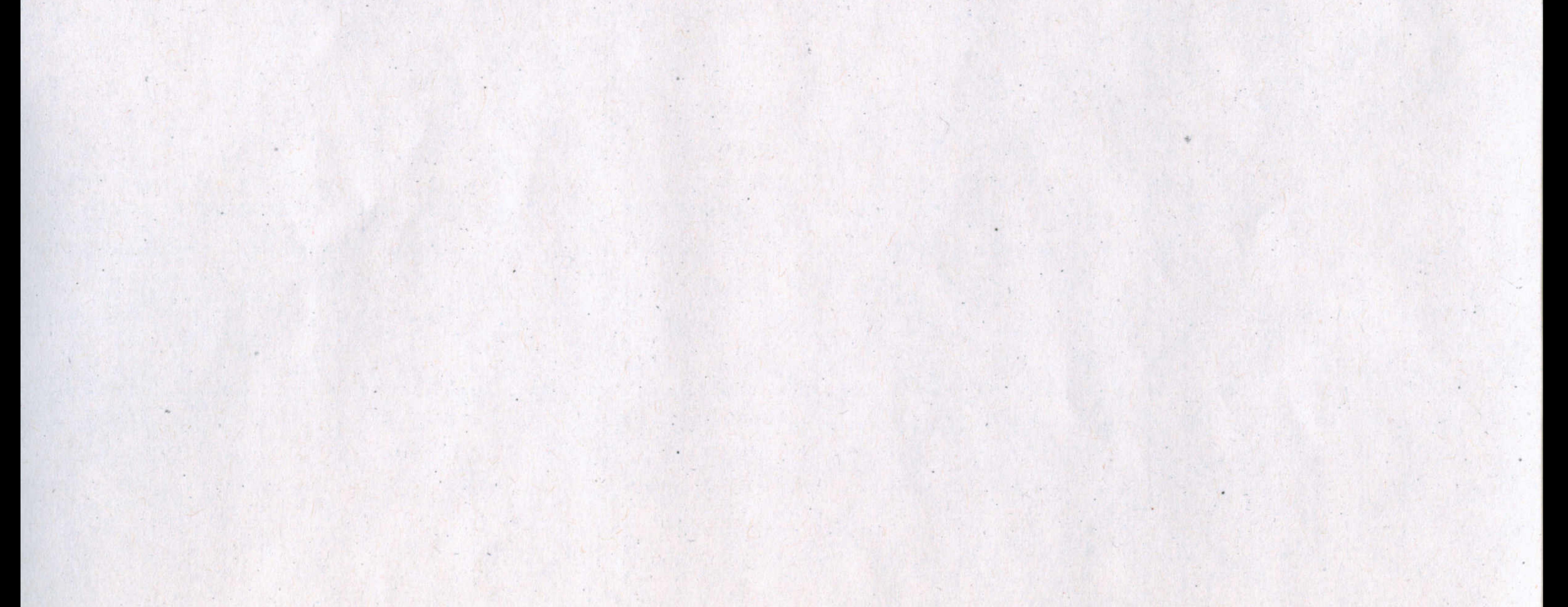

'S  $b8/58$ 

RICHLER RA'E GBR

 $L289 - 1692 - 65 +$ **13:59** 16/11/2012